# **como usar pixbet**

### **Autor: symphonyinn.com Palavras-chave: como usar pixbet**

### **Resumo:**

**como usar pixbet : Descubra a emoção das apostas em symphonyinn.com. Registre-se e receba um bônus para começar a ganhar!** 

Como baixar o aplicativo do Pixbet?

O Pixbet App pode ser baixado em **como usar pixbet** celulares Android via arquivo APK, direto o site da casa de

### **conteúdo:**

## **como usar pixbet**

## **Eleições na Irã: Jovens Protestantes Ignoram Resultado e Continuam Lutando pela Queda do Regime**

Em setembro de 2024, ondas de protestos eclodiram no Irã após a morte **como usar pixbet** custódia de Mahsa Amini, acusada de usar o hijab de forma incorreta. Leyla\*, então adolescente, participou corajosamente e acenou com o seu lenço acima da cabeça **como usar pixbet** protesto diante das forças de segurança **como usar pixbet** Teerã, sendo atingida na perna com balas de gomas.

Além de dois anos, o Irã elegeu um novo presidente, Masoud Pezeshkian. O ex-cirurgião cardíaco e ministro da Saúde, apelidado de reformista pela mídia e analistas políticos, terá dito que a natureza brutal da repressão ao hijab ameaça a dignidade humana. No entanto, muitos iranianos que o jornal The Guardian falou continuam céticos quanto a alguma mudança. Para Leyla, as eleições não representam progresso. Embora eleita para votar, ela boicoteou-as.

"O Ocidente não fez nada, mesmo quando éramos feridos, torturados, estuprados e assassinados nas ruas", diz ela. "A menos que voltemos às ruas, nada vai mudar. Sinto-me traída não apenas pelo Ocidente, mas também pelo meu povo que se recusa a voltar às ruas."

Outros partilham do ceticismo de Leyla. Soraya\* foi uma das figuras de destaque dos protestos organizados por estudantes **como usar pixbet** Valiasr Square **como usar pixbet** Teerã. O importante cruzamento na rua mais longa do país foi um dos primeiros lugares onde os protestos emergiram **como usar pixbet** setembro de 2024.

Soraya foi perseguida por forças de segurança e diz que foi atingida na cabeça por um porrete antes de ser salva por outros manifestantes. Agora a trabalhar **como usar pixbet** finanças, ela diz que muitos da **como usar pixbet** geração não sequer ouviram falar do presidente eleito.

"Até à semana passada nenhum dos meus amigos ou eu tinham ouvido falar do nome de Pezeshkian. Talvez a geração da minha mãe o tivesse ouvido, mas nenhum de nós nos grupos de protesto sabia que existia. Não sei ou me importa a qual parte da ideologia ele pertence verdadeiramente, mas nenhum 'reformista' ou 'fundamentalista' fará alguma coisa útil para o país. O poder decisivo do país reside apenas no líder supremo [Ali Khamenei]."

Soraya diz que quer lembrar ao mundo que aqueles que marcharam nas ruas **como usar pixbet** protesto "ainda esperam pela queda do regime, independentemente de quem seja eleito presidente".

### **Reações às Eleições Posição**

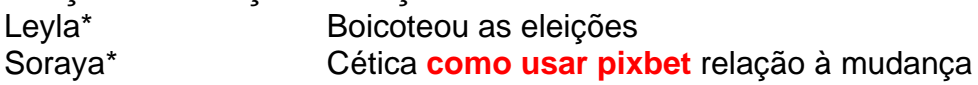

### Mahmood\* Votou no presidente eleito

Ariana\*, estudante de Karaj, capital da província de Alborz, diz que a cobertura mediática da vitória de Pezeshkian a incomodou e a fez perceber que os iranianos **como usar pixbet** busca de liberdade estão sozinhos. Chamando a marcação de Pezeshkian de "nescessidade", ela diz: "Não estamos caindo nessa propaganda falsa de que ele está contra o hijab. Somos mais inteligentes e mais conscientes do que antes e fizemos nossas pesquisas. Não estamos caindo nessa propaganda falsa de que ele está contra o hijab. Somos mais inteligentes e mais conscientes do que antes e fizemos nossas pesquisas. Não estamos caindo nessa propaganda falsa de que ele está contra o hijab. Somos mais inteligentes e mais conscientes do que antes e fizemos nossas pesquisas. Não estamos caindo nessa propaganda falsa de que ele está contra o hijab. Somos mais inteligentes e mais conscientes do que antes e fizemos nossas pesquisas." Em contraste, Ariana diz que a vitória eleitoral de Pezeshkian é, "como se este regime brutal nos estivesse oferecendo um hijab de seda, na esperança de que se pareça bonito, devemos estar felizes **como usar pixbet** usá-lo. Não estamos. A opressão não é bonita e as horrores que vivi e testemunhei meus amigos passarem nas mãos do CGRI [Corpo da Guarda Revolucionária Islâmica] nunca serão esquecidas. Alguns de nós podem ter sido cegados por balas, mas nossas memórias estão vivas."

### Inscreva-se em Despacho Global

Obtenha uma visão diferente do mundo com uma seleção das melhores notícias, reportagens e imagens, elaboradas pela nossa equipe de desenvolvimento global

**Aviso de Privacidade: As newsletters podem conter informações sobre caridades, publicidade online e conteúdo financiado por terceiros. Para mais informações, consulte a nossa Política de Privacidade. Utilizamos o reCaptcha da Google para proteger o nosso website e a Política de Privacidade e os Termos de Serviço da Google aplicam-se.**

após a promoção da newsletter

Vários jovens manifestantes entrevistados disseram que boicotar as eleições era não negociável. Kaveh\*, um homem curdo de 19 anos, viu um membro da família ser baleado e morto durante os protestos **como usar pixbet** 2024. "É uma ofensa à memória do amado filho da nossa família sonhar **como usar pixbet** votar neste regime", diz ele.

Segundo o ministério do Interior do Irã, a participação oficial nas eleições presidenciais foi de 40% - a mais baixa desde a revolução de 1979 - com 50% votando no segundo turno.

Pessoas fazendo fila para sorvete **como usar pixbet** Teerã na véspera do segundo turno das eleições presidenciais.[pixbet roleta como funcionapixbet roleta como funciona](/pixbet-roleta-como-funciona-2024-07-21-id-38632.php)

Esta semana, a justiça iraniana anunciou que havia prendido mais de 100 pessoas por cometer o "crime" de infringir as regras eleitorais e desencorajar os eleitores. O porta-voz do judiciário disse que centenas de contas do Instagram foram marcadas como tendo chamado para o boicote das eleições.

Mas não todos os manifestantes aderiram ao boicote. Há alguns meses, a ideia de participar nas eleições presidenciais seria um "pensamento impossível" para Mahmood\*, um estudante então baseado na cidade de Mashhad, no nordeste do Irã. Ele lembra de ter sido trancado no seu campus enquanto os Basij [milícia paramilitar voluntária] cercavam o local e mantinham os estudantes protestantes como reféns por horas.

"Não disse aos meus amigos que votei porque não quero magoá-los", diz Mahmood. "Dou uma oportunidade à oposição de nos defender. Após perceber que talvez não tenhamos uma forte oposição dentro do país, votei **como usar pixbet** Pezeshkian porque estou cansado de esperar. Sei que não é o que queríamos e não esqueci dos sacrifícios. Mas, na esperança de que meus compatriotas tenham a oportunidade de respirar, fui contra os apelos de boicote."

\* Nomes alterados

## **Assine a newsletter sobre ciências da como usar pixbet . Explore o universo com notícias sobre descobertas**

## **fascinantes, avanços científicos e muito mais.**

A teoria da gravidade de Albert Einstein está correta: existe uma região na borda dos buracos negros **como usar pixbet** que a matéria já não pode mais permanecer **como usar pixbet** órbita e, **como usar pixbet** vez disso, cai, conforme predito pela teoria da gravidade do cientista.

Um time de astrônomos observou, pela primeira vez, essa região - chamada de "região de mergulho" - **como usar pixbet** um buraco negro a cerca de 10.000 anos-luz da Terra, usando telescópios capazes de detectar raios-X. "Ignoramos essa região, porque não tínhamos dados", disse o cientista de pesquisa Andrew Mummery, autor principal do estudo publicado na revista Monthly Notices of the Royal Astronomical Society. "Mas agora que os temos, não podemos explicá-la de outra forma."

Não é a primeira vez que buracos negros ajudam a confirmar a teoria de Einstein, também conhecida como relatividade geral. A primeira [pixbet roleta como funciona](/pixbet-roleta-como-funciona-2024-07-21-id-38632.php) de um buraco negro, capturada **como usar pixbet** 2024, havia fortalecido a suposição central do físico revolucionário de que a gravidade é apenas a matéria curvando o tecido do espaço-tempo.

Muitas outras previsões de Einstein provaram ser corretas ao longo dos anos, entre elas as ondas gravitacionais e o limite de velocidade universal. "Ele é um homem difícil de apostar contra nesse ponto", disse Mummery, pesquisador Leverhulme-Peierls no departamento de física da Universidade de Oxford, no Reino Unido.

### **Observando a região de mergulho**

O buraco negro observado faz parte de um sistema chamado MAXI J1820 + 070, composto por uma estrela menor do que o sol e o próprio buraco negro, estimado **como usar pixbet** 7 a 8 massas solares. Os astrônomos usaram os telescópios espaciais NuSTAR e NICER da NASA para coletar dados e entender como o gás quente, chamado plasma, da estrela é sugado pelo buraco negro.

NuSTAR é a abreviação de Nuclear Spectroscopic Telescope Array, que orbita a Terra, e NICER, formalmente conhecido como Neutron star Interior Composition Explorer, está localizado na Estação Espacial Internacional.

"Em torno desses buracos negros, há discos grandes de material **como usar pixbet** órbita (de estrelas vizinhas)", disse Mummery. "A maior parte deles é estável, o que significa que pode fluir felizmente. É como um rio, enquanto a região de mergulho é como o limite de uma queda d'água - tudo o que resta é cair à frente. A maior parte do que você pode ver é o rio, mas há uma região muito pequena no final, que é basicamente o que encontramos", adicionou, observando que enquanto o "rio" foi amplamente observado, isso é a primeira evidência da "queda d'água". Achados do estudo podem ajudar os astrônomos a entender melhor a formação e evolução de buracos negros. "Podemos realmente aprender sobre eles estudando essa região, porque está no limite, então dá a nós a maior informação", disse Mummery.

### **Informações do documento:**

Autor: symphonyinn.com Assunto: como usar pixbet Palavras-chave: **como usar pixbet** Data de lançamento de: 2024-07-21